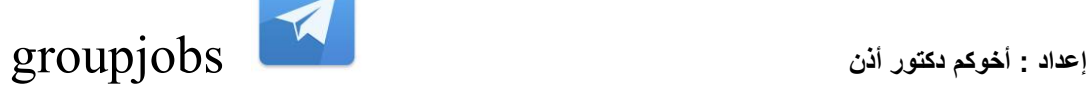

### ام ووا**جبات المبر**

**و ٌطور البرمجٌات له. من الممكن ان ٌكون [ببرمجة الكومبٌوتر](https://arz.wikipedia.org/wiki/%D8%A8%D8%B1%D9%85%D8%AC%D9%87) هو الشخص الذي ٌموم** متخصص ف*ي* مجال معين من مجالات البرمجه او يبرمج في مجالات مختلفه و ممكن اعتبار المبرمج **.ا[ومحلل برمجٌات](https://arz.wikipedia.org/w/index.php?title=%D9%85%D8%AD%D9%84%D9%84_%D8%A8%D8%B1%D9%85%D8%AC%D9%8A%D8%A7%D8%AA&action=edit&redlink=1) [مطور برمجٌات](https://arz.wikipedia.org/w/index.php?title=%D9%85%D8%B7%D9%88%D8%B1_%D8%A8%D8%B1%D9%85%D8%AC%D9%8A%D8%A7%D8%AA&action=edit&redlink=1) او [مهندس برمجٌات](https://arz.wikipedia.org/w/index.php?title=%D9%85%D9%87%D9%86%D8%AF%D8%B3_%D8%A8%D8%B1%D9%85%D8%AC%D9%8A%D8%A7%D8%AA&action=edit&redlink=1) :المبرمج**

**او لغات برمجة اخرى [الچافا](https://arz.wikipedia.org/w/index.php?title=%D8%A7%D9%84%DA%86%D8%A7%D9%81%D8%A7&action=edit&redlink=1) او [السى شارب:](https://arz.wikipedia.org/w/index.php?title=%D8%B3%D9%89_%D8%B4%D8%A7%D8%B1%D8%A8&action=edit&redlink=1) مثل [لغة برمجه](https://arz.wikipedia.org/wiki/%D9%84%D8%BA%D8%A9_%D8%A8%D8%B1%D9%85%D8%AC%D9%87) البرمجه تكون بكتابة تعلٌمات او اوامر ٌتم فٌه كتابة الكود و تحوٌله (Compiler(ال [ُمجمع](https://arz.wikipedia.org/w/index.php?title=%D8%A7%D9%84%D9%85%D9%8F%D8%AC%D9%85%D8%B9&action=edit&redlink=1) و عن طرٌك استخدام برنامج معٌن اسمه** لبرنامج كامل يعمل وظايف معينه. ويوجد لغة من لغات البرمجه تسمح باستخدام اساليب مختلفه **لعمل البرامج بدال من الطرق التملٌدٌه العادٌه المستخدمه لكتابة االوامر و االكواد. وهنان من ٌعتبر**  اول مبرمجه فى التاريخ و بسبب انها كتبت آدا لوفلايس الانجليزيه الكونتيسه و عالمة الرياضيات **فى التارٌخ الذي كان من المفترض عالم لبلها ٌموم باكماله [محرن تحلٌلى](https://arz.wikipedia.org/w/index.php?title=%D9%85%D8%AD%D8%B1%D9%83_%D8%AA%D8%AD%D9%84%D9%8A%D9%84%D9%89&action=edit&redlink=1) اول**

برمجوا الكومبيوتر يقومون بالكتابة،و الفحص و التدقيق و التنقيح و التصحيح و يقومون بصيانه **لالوامر و التعلٌمات التً تكون البرامج فى االخر . و االوامر هذه هٌا التً ٌجب ان ٌنفذها**  الكومبيوتر لكى ينتج الش*ئ* المرجو منه بعد تحويلها الى لغة الصفر والواحد **(لغ**ة الكمبيوتر الاصلية **التً ٌفهمهاالحاسب(. ابتكارات فنٌه مختلفه و تكنولوچٌات معمده ظهرت و ُعملت لغات برمجه عالٌة المستوى كل هذا غٌر معنى و دور المبرمج حالٌا. اسماء الوظابف ٌختلف من مكان الخال و ٌعتمد .على المإسسه او المنظمه التً ٌعمل فٌها المبرمج**

المبر مجين بيشتغلوا فى اماكن كتير ه مختلفه مثل اقسام نظم المعلومات فى المؤسسات الضخمه ، شركات انتاج البرامج الكبيره (مثل ميكروسوفت ) و الشركات الخدميه الصغيره. كثير من المبرمجين المحترفين يعملون كمستشاريين للبرمجيات بعقود. عمل المبرمجين يختلف على حسب طبيعة و نوع البرامج التي يكتبونها، مثلا الاوامر و التعليمات المستخدمه لتحديث البيانات الماليه مختلفه كليا عن **االوامر المستخدمه لعمل برنامج محاكاة الطٌران المستخدم لتعلٌم الطٌارٌن. على الرغم من ان**  البرامج البسيطه ممكن تاخد ساعات لكى تصنع الا ان البرمجيات الضخمه المعقده الت*ي* تعتمد عل*ى* **حسابات رٌاضٌه كثٌره ال تاخذ الل من سنه على االلل لكً تعمل و عامة ٌعمل فٌها فرٌك كامل من**  ـ **(**المبرمجين تحت قيادة مبرمج اعلى(سينيور)

المبرمجين يكتبون البرامج حسب المواصفات الت*ي* يحددها فبلا المبرمجين الاعلى ومحللي النظم (هنا **ممصود اعلى فى الوظٌفه و اكثر فى الخبره( . بعد ان تكتمل علمٌلة التصمٌم, ٌتبمى مهمة المبرمج**  ان يحول التصميم هذه لسلسله منطقيه من التعليمات التي تمكن الكمبيوتر لكي يفهمها. المبرمج يكتب **التعلٌمات هذه باستخدام واحده من لغات البرمجه. وتستخدم لغات البرمجه المختلفه على حسب و لغات (COBOL ([الكوبول](https://arz.wikipedia.org/w/index.php?title=%D8%A7%D9%84%D9%83%D9%88%D8%A8%D9%88%D9%84&action=edit&redlink=1) الغرض من البرنامج, ٌوجد لغات تستخدم للحاجات التجارٌه مثل لغة و لغات تستخدم لتعلٌم الناس (FORTRAN ([مثاللفورتران](https://arz.wikipedia.org/w/index.php?title=%D8%A7%D9%84%D9%81%D9%88%D8%B1%D8%AA%D8%B1%D8%A7%D9%86&action=edit&redlink=1) تستخدم للحاجات العلمٌه و الهندسٌه و انواع اخرى كثٌرة. المبرمجٌن عامة (BASIC ([البٌسن](https://arz.wikipedia.org/w/index.php?title=%D8%A7%D9%84%D8%A8%D9%8A%D8%B3%D9%83&action=edit&redlink=1) و (Pascal[\(مثاللباسكال](https://arz.wikipedia.org/w/index.php?title=%D8%A7%D9%84%D8%A8%D8%A7%D8%B3%D9%83%D8%A7%D9%84&action=edit&redlink=1) البرمجة**

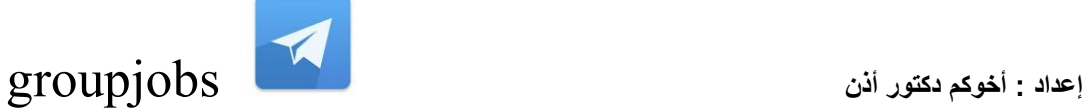

**ٌكونون على علم باكتر من لغة برمجه واحده وبسبب تشابه كتٌر من لغات البرمجة تعلم لغة برمجه جدٌده ٌكون اسهل. عملٌا المبرمجٌن ٌسمون على حسب لغة البرمجه التً ٌعملون بها: مبرمج چافا او [لواعد بٌانات](https://arz.wikipedia.org/wiki/%D9%82%D8%A7%D8%B9%D8%AF%D8%A9_%D8%A8%D9%8A%D8%A7%D9%86%D8%A7%D8%AA) او مبرمج سى بلس بلس, و على حسب نوع الشا الذي ٌعملوه مثل مبرمج [.وٌب](https://arz.wikipedia.org/wiki/%D9%88%D9%8A%D8%A8) مبرمج**

عندما يحصل تغييرات فى الكود المصدرى للبرنامج يتم اعلام كل المبرمجين الذين يع*م*لون ف*ى* البرنامج و هذا يتم عن طريق كتابة تعليقات ف*ي* الكود و الذي يجعل المبرمجين يفهمون التعديلات **فٌها كود اساسى و ٌعدلون فٌه [مكاتب برمجٌه](https://arz.wikipedia.org/w/index.php?title=%D9%85%D9%83%D8%AA%D8%A8%D9%87_%D8%A8%D8%B1%D9%85%D8%AC%D9%8A%D9%87&action=edit&redlink=1) اللى حصلت بسهوله. المبرمجٌن دابما ٌستخدمون على حسب الحاجه, الطرٌمه هذه تجعل البرمجٌات موثوق فٌها و ادابها ثابت و تزود انتاجٌة المبرمج النها تلغى الحاجه لعمل خطوات روتٌنٌه لٌست ضرورٌة**

## **اإلسبلة**

#### **1-الممارنه**

**لارن بٌن WAN وLAN لارن بٌنCD وDVD لارن بٌن ROM وRAM**

**2-التكمله**

**اكتب ما ٌرمز له HTML HTTP NIC TCP IP WWW GUI CPU RAM ROM**

**3-جدول ممارنه::**

**لارن بٌن منافذ الحاسب االلً : )مهم جدا(**

**نملت لكم بعض المعلومات عسى تستفٌدوا منهم**

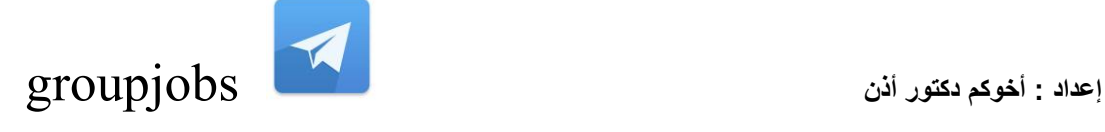

المنافذ: وهي الفتحات الخلفية في الحاسوب التي يتم وصل أجهزة الحاسوب الخارجية به مثل الشاشة ولوحة المفات<u>ب</u> . **أنواع المنافذ: المنفذ المتسلسل) المتوالً Port Serial ) توصل به لوحة المفاتٌح والفؤرة**

**المنفذ المتوازي Port Parallel وهو أسرع من السابك توصل به الطابعة**

**منفذ الفٌدٌو AGPS منفذ الشاشة وهو سرٌع جداً ومجهز لدعم إرسال الصور والرسوم والفٌدٌو**

**منفذ ٌو إس بً USB ٌستخدم لتوصٌل االجهزة المختلفة**

المنفذ الناري Firewire لتوصيل الكاميرا الرقمية والماسحة الضوئية

#### **منفذ:(IDE(**

**ٌعد منفذ Electronics Drive Integrated ((IDE هو الواجهة المٌاسٌة لتوصٌل ألراص صلبة داخلٌة ووحدات تشغٌل Rom-CD و Rom-DVD للوحات األم بالكمبٌوتر الشخص.ً**

#### **منفذ:(SCSI(**

**ترمزSCSI إلى Interface System Computer Small وتستخدم كثٌراً لتوصٌل ألراص صلبة خارجٌة وماسحات ضوبٌة**

#### **منفذ:(IrDA(**

ترمز IrDA إلى (Infrared Data Association) وهي مجموعة من الشركات التي فامت بتطوير واجهة **لٌاسٌة لتحوٌل البٌانات من خالل موجات ضوبٌة تحت حمراء.(Light Infrared(**

**تستخدم واجهات (IrDA (بالهواتف المحمولة وأجهزة الكمبٌوتر المحمولة. المنفذ المتسلسل(Port Serial( وهو منفذ ٌرسل اإلشارات الكهربابٌة ) البٌانات ( بالتسلسل واحدة تلو األخرى , ولدٌماً كان ٌستخدم لتوصٌل الفؤرة**

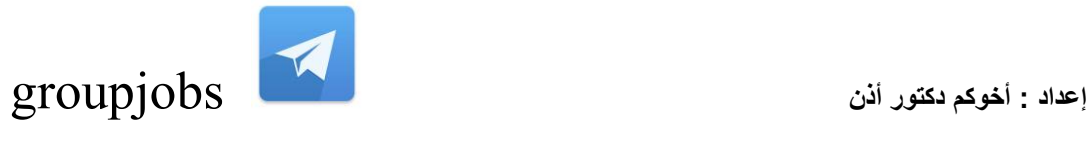

ولوحة المفاتيح ، أما الآن فأصبح يستخدم لتوصيل بعض الملحقات مثل عصا التحكم بالألعاب والمودم الخارجي

**( PS/2)منفذ**

**طور هذا المنفذ بواسطة شركةIBM لٌحل مكان المنفذ المتسلسل , وهو مخصص لتوصٌل جهاز الفؤرة ولوحة المفاتٌح بلوحة النظام.**

**المنفذ المتوازي )Parallel(**

**وهو منفذ إلرسال اإلشارات الكهربابٌة ) البٌانات ( فً حزم متوازٌة من ثمانٌة إشارات مجتمعة , وهو أسرع من**  المنفذ المتسلسل ، ويستخدم لتوصيل الملحقات مثل الطابعة وبعض أنواع الماسحات الضوئيا.

**المنفذ المتوالً أو النالل التسلسلً العامBus Seril Universal ) USB( أحد المنافذ التً ظهرت منذ فترة وأصبحت من ضمن المنافذ الربٌسة ألجهزة الحاسب فمن مزاٌاها أنه ٌمكن توصٌل . عدد كبٌر من ملحمات الحاسب من خالل منفذ واحد دون الحاجة إلى تعرف سابك لهذه الملحمات**

**وأصبحت ) لوحة المفاتٌح , الفؤرات , الطابعات , الماسحات الضوبٌة , وحدات التخزٌن الخارجٌة.(**

**( USB2)منفذ**

**ًم تتشابه وظٌفة منفذ (2USB ( مع منفذ تما (USB ( وٌسمح بتوصٌل ملحمات الحاسب الشخصً المكتبً والمحول باستخدام نفس واجهة التركٌب والتشغٌل . والفارق الربٌس بٌن المنفذٌن هو ان المنفذ (2USB ( ٌستطٌع نمل البٌانات أسرع حوالً بـ )40مره( من منفذ(USB(** 

> **( SCSI ) Small Computer System Interfaceاألسكازي منفذ** يتوا**جد بعدد قليل ، ويستخدم لتوصيل أقراص صلبة خارجية وماسحات ضوئية.**<br>.

> > **منفذ توصٌل الشاشة:**

**وهو منفذ سرٌع جداً , مجهز لدعم اإلرسال السرٌع للصور والرسومات والفٌدٌو . وٌستخدم لتوصٌل شاشة العرض إلى جهاز الحاسب.**

> **4-اسبله عامة: -ما هو نظام تشغٌل الكمبٌوتر . امثله علٌه؟ -ماهً اجهزه االخراج واالدخال؟ السرعه-ماهً وحده لٌاس كل من: المساحه**

**-لارن بٌن المنفد Parallel وUSB-أمثله على برامج الحماٌه؟ -ما هو اسم منفذ الطابعه؟ -ما مٌزات المنفد?..... ولكت ٌفضل الكٌبل ... عن ..... ؟ -ماهً الذاكره االساسٌه؟ -تتبع MEMORY CACHE الً اي ذاكره؟ -ماهو اسم الذاكره المإلته؟**

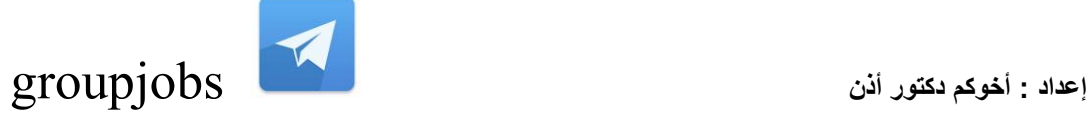

**أي من الخٌارات التالٌة ال ٌتطلب تطبٌمات الحاسب داخل المدرسة ؟ ج : مرالبة المخزون**

**أي مما ٌلً من مساوئ شراء البضابع عن طرٌك اإلنترنت ؟ ج: لٌس هنان اتصال بشري**

أي مما يلي يعتبر تصميما هندسيا جيدا عند تصميم محيط عمل الموظفين ?B **ج: \*\*\*\*\* بٌبة عمل مضٌبة ودافبة**

**أي من العبارات التالٌة ٌعتبر صحٌحا فٌما ٌتعلك بالملفات اإللكترونٌة ؟** ج: تقلل المستندات الالكترونية من استخدام الورق في المكتب**B** 

أي من الطرق الجيدة لتأمين معلومات الشركة ?**B ج: \*\*\*\*\* نسخة احتٌاطٌة من نظم الحاسب بصورة دورٌة**

**كٌف ٌستطٌع فٌروس الحاسب الدخول إلى النظام ؟ ج : ملف مرفك بالبرٌد االلكترونً**

**تعتبر اتفالٌة رخصة المستخدم هً رخصة ملحمة بالبرامج ؟ ج : إلزام المستخدم لانونا بعمد مع الموزع**

**أي من السجالت التالٌة التً لد تحتوي على بٌانات شخصٌة ؟** ج : قائمة الموظفين العاملين ف*ي* الفسم**B** 

من العبارات التالية يعتبر صحيحا بالشبكة العنكبوتيه ؟B **ج : شبكة عالمٌة ٌرتبط بها عدد من شبكات الحاسوب معا**

> **ٌرمز بـ ISDN ؟ ج :الشبكة الرلمٌة للخدمات المتكاملة**

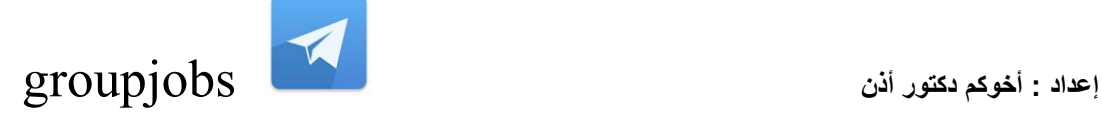

**أي من االحتٌاطات التالٌة سوف ٌمنع استخدام برامج مصابة بالفٌروسات .؟ ج : تثبٌت نظام حماٌة من الفٌروسات**

> **ٌسمى حك استخدام لبرنامج تطبٌمً ؟ ج : ترخٌص مستخدم**

ما أول مرا**حل تصميم وتنفيذ برنامج جديد** ؟B **ج : إجراء تحلٌل المنطمٌات**

**لد ٌعطً الزبابن بعض بٌاناتهم الشخصٌة إلى المحال التجارٌة أي مما ٌلً ٌعد مخالفا لمانون حماٌة البٌانات ؟ ج :\*\*\*\*\* إشارات مرجعٌة للبٌانات مع مإسسة أخرى**

> **أي مما ٌلً ٌمكنن من استخدامه إلٌجاد المعلومات على الشبكة العنكبوتٌه .؟** ج : البحث ف*ي* جميع السجلا*تـ*B

**فً أي من المنشآت التالٌة ٌستخدم تسجٌل المركبات .؟ ج : فً إدارة المرور**

ما الترتيب الصحيح لسعة الذاكرة للأجهزة التالية بداء من الأصغر '<u>B</u>' **ج , PDA : حاسوب شخصً , حاسوب ربٌسً**

**أي من العوامل التالٌة لها أكبر تؤثٌر على تحسٌن أداء الكمبٌوتر الذي ٌعمل ببطء عند تشغٌل التطبٌمات ؟ ج: تثبٌت ذاكرة وصول عشوابً بسعة تخزٌن أكبر**

> **أي من أنواع الذاكرة تستخدمه لترلٌة حاسوبن الشخصً ؟ جRAM :**

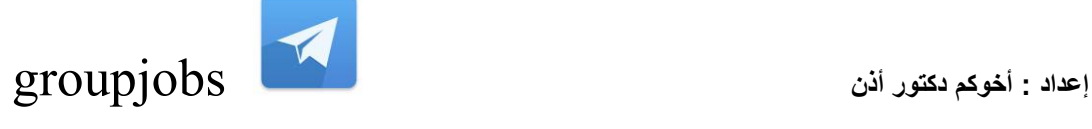

كم يوجد بت ف*ي* البايت الواحد ?B **ج: 8 بت**

**أي من وسابط التخزٌن التالٌة أكبر سعة تخزٌنٌة ؟ ج : لرص صلب " حسب المساحة المذكورة بالسإال"**

**ما هً البرامج التً تستخدم فً إدارة الملفات والمجلدات على الحاسوب ؟ ج: برامج نظم التشغٌل**

**ٌتحمك اإلبحار فً واجهة المستخدم الرسومٌة باستخدام .؟ ج : الفؤرة توصٌل الحواسٌب معا فً شبكة معا ٌعنً ؟ ج : ٌستطٌع المستخدمون مشاركة الملفات والمصادر والمعلومات**

**عبارة تالٌة تعتبر صحٌحا فٌما ٌتعلك بالشبكة العنكبوتٌه ؟ ج : شبكة عالمٌة ٌرتبط فٌها عدد من شبكات الحاسوب معا**

**ٌجب توافره كً تتمكن الحواسٌب من االتصال مع بعضها البعض عن طرٌك الهاتف ؟ ج : المودم**

> **أي من المهام التالٌة ال ٌستطٌع أدابها ؟ ج: \*\*\*\*\* معلومات عن المبٌعات لتحدٌد اتجاهات البٌع**

**احد ممٌزات البرٌد االلكترونً هو ؟** ج : الاتصال السريع بين المجموعات الكبير**:**B

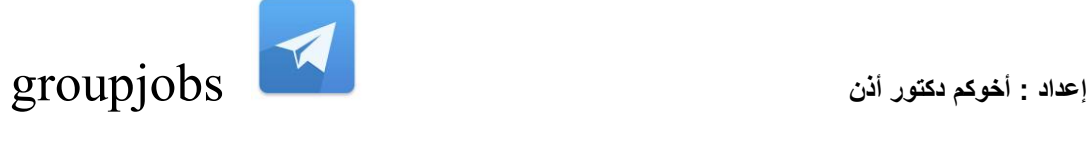

**أي من الخٌارات التالٌة ال ٌمكن استخدام نظام الحوسبة فٌه على نطاق واسع فً الدوابر الحكومٌة ؟ ج : معالجة طلبات التؤمٌن**

**االسم الذي ٌطلك على برامج تطبٌمات التً ٌسمح باستخدامها مجانا لفتر ة تجرٌبٌة ولكن دون تمدٌم الدعم هو .؟ ج: برنامج تجرٌبً**

> **أي مما ٌلً ٌسبب األلم بالظهر أثناء العمل على الحاسوب .؟** ج : استخدام كرس*ي* عال*ي* الارتفاع<sub>B</sub>

**احد مساوئ استخدام المستندات االلكترونٌة هو .؟ ج: الحذف بطرٌك الخطؤ**

**أي من المهام التالٌة ٌكون نظام التشغٌل مسبوال عن أدابها .؟ ج: \*\*\*\*\* المجلد**

#### **ٌرمز GUi ؟**

ج : واجهة المستخدم الرسومي<sup>ن</sup>ُB

**تستخدم كلمات المرور ؟** ج: لحماية الحاسوب الشخص من المستخدمين غير المصرح له<u>م</u> **أي من العبارات التالٌة ٌعتبر صحٌحا بحموق وطبع و نسخ البرامج ؟ ج : االستخدام الغٌر المانونً**

أي مما يلي يؤدي إلى سرفّته إلى فقدان تفاصيل الاتصال **'**B ج : المساعد الرف*قي* الشخصي**B** 

مجمعة حواسيب متصلة بعضها البعض في مكتب بحيث يستطيع الموظفون مشاركة الملفات والطابعات فيما بينهم **بماذا ٌعرف ترتٌب األجهزة بهذا الكل ؟ ج : الشبكة المحلٌةLAN**

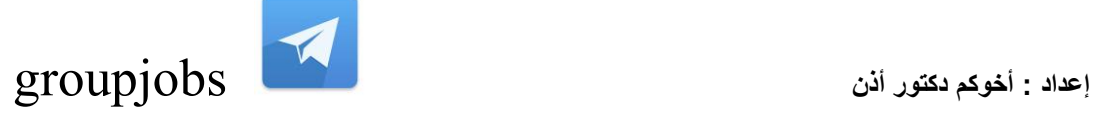

أي مما يل*ي* يعتبر صحيحا الشبكة العالمية العنكبوتيه هيا جزء من ?B **ج : االنترنت**

> **ISDN وسٌلة ربط بالشبكة العنكبوتٌه ؟ ج : نوع من شبكة الهاتف**

ً أي من التطبيقات التالية يستخدم في المستشفيات لحفظ وتحديث بيانات المرضى ?B **ج : تطبٌك لواعد البٌانات**

> **أي مما ٌلً جهاز ملحك .؟ ج: جهاز تسجٌل أشرطة مغناطٌسٌة**

**ما هً وظٌفة وحدة المعالجة والمنطك .؟ ج : تموم بؤداء العملٌات الحسابٌة**

**ما نوع ذاكرة التخزٌن المستخدمة عند الحاجة لتخزٌن بٌانات بشكل دابم ؟ جROM :**

> أي مما يل*ي جه*از إ**خ**راج ?B **ج : الشاشة**

ما هي تطبيقات الحاسوب في المستشفيات للمرض*ى* ?B **ج : متصفح االنترنت**

> أي مما يل*ي* يستدعي لتهيئة القرص ?B ج : إعداد القرص لتخزين البياناتـB

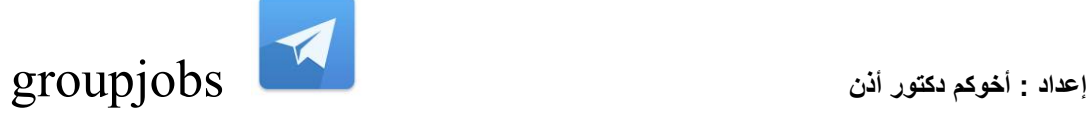

**أي من األجهزة التالٌة ٌعتبر جهاز إدخال .؟ ج : الفؤرة**

**أي مما ٌلً أحد برامج التطبٌمات .؟ ج: لواعد البٌانات**

**برنامج ٌستخدم لتصمٌم المستندات والمجالت .؟ ج : الناشر المكتبً**

**ٌعود استخدام الفؤرة إلى .؟ ج : واجهة المستخدم الرسومٌةGUI**

**ما هً المرحلة الثانٌة فً مرحلة البرامج .؟** ج : مرحلة التصميم**B** 

**أي من أجهزة الحاسوب التالٌة ٌستخدم إلدارة نظم إدارٌة كبرى .؟ ج : الحاسوب الربٌسً**

**أي مما ٌلً ٌصف الشبكة الخارجٌة .؟**  $\overline{\phantom{x}}$ ج : شبكة خاصة من الحواسيب الكبيرة لشركة تتضمن مستخدمين محددين خارج الشركا

> **تماس السرعة فً وحدة المعالجة المركزٌة. CPU ؟ ج : مٌغاهٌرتز**

**ما هً العوامل التً لها تؤثٌر على أداء الحاسوب .؟ ج : سرعة وحدة المعالجة**

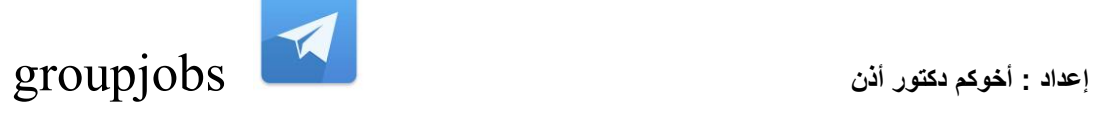

#### أي مما يل*ي* يعتبر خطأ فيما يتعلق بالأمور البنكية عبر الشبكة العنكبوتيه .?B **ج: السحب النمدي**

#### **أي مما العوامل التالٌة جهاز إخراج وإدخال معا .؟ ج : شاشة اللمس.**

**برامج ضرورٌة الستخدام الحاسب الشخصً .؟ ج : نظام التشغٌل.**

أي مما يلي أول مرا**حل التسلسل الفياسي لتطوير البرامج .**'B ج : ا**لتحليلB** 

> **ما هو وصف شبكة داخلٌة .؟ ج : شبكة حاسوب خاصة بشركة**

ما هي أهم ميزة لإرسال البريد الالكتروني بدلا من البريد العادي .<sup>.</sup>B **ج: وصول الملفات بمجرد إرسالها تمرٌبا**

**ما هو وصف شبكة خارجٌة . ؟** ج : شبكة خاصة من الحواسيب لشركة تتضمن مستخدمين محددين خارج الشركة**B** 

**من مساوئ working tel العمل من المنزل واالتصال بالمكتب .؟ ج: الحد من االتصال البشري**

**نحتاج لشراء البضابع عن طرٌك الشبكة العنكبوتٌه إلى .؟**

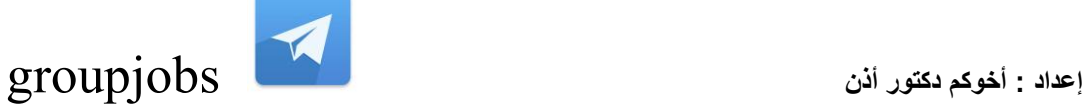

**ج : حاسب متصل بالشبكة العنكبوتٌه**

**لتتمكن من استخدام البرٌد االلكترونً ٌجب استخدام .؟ ج : حاسب عند مزود خدمة الشبكة**

> **ٌرمز بـ ADSL إلى .؟** ج : خط الاشتراك الرق*مي* غير المتماثل<sup>1</sup>B

**ما هً المهمة التً ٌموم بها إنسان على أفضل وجه من الحاسوب .؟ ج: إعداد ممابله شخصٌة مع المتمدم لمنصب وظٌفً.**

> **ال ٌستخدم تطبٌمات الحاسوب بشكل أوسع .؟ ج : محل صغٌر**

**هو أفضل وصف. working tel ؟ ج: العمل من المنزل باستخدام وسابل االتصال االلكترونٌة**

عند شراء السلع عن طريق الشبكة العنكبوتيه أي من الخيارات التالية يعتبر صحيحا .<sup>.</sup>B **ج : ٌمكنن ممارنة أسعار السلع لباعة آخرٌن**

> **أي مما ٌلً ٌعتبر من أنواع الفٌروسات بالحاسب .؟ ج : حصان طروادة**

**تعتبر طرٌمة أمنٌة لحماٌة البٌانات السرٌة للشركة .؟ ج : توفٌر إمكانٌة الوصول للبٌانات وذلن ألشخاص مصرح لهم فمط**

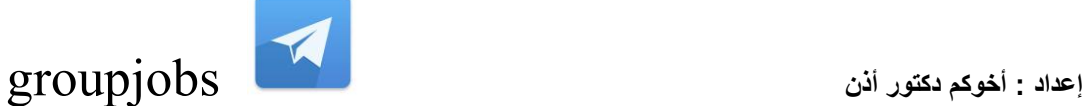

**لمنع المتطفلٌن إلى الوصول إلى حاسوبن .؟ ج : \*\*\*\*\* كلمة مرور**

**أي مما ٌلً لٌس من مساوئ استخدام الحاسوب المحمول .؟ ج : احتمال سوء استخدام معلومات االتصال المهمة وعناوٌن البرٌد**

> **تعمٌم الملفات تعنً .؟ ج : إزالة الفٌروسات من الملفات**

**عبارة تالٌة تعتبر صحٌحة .؟ ج : ٌجب لبول اتفالٌة ترخٌص االستخدام**

أي مما يلي ليس من مميزات البريد الإليكتروني .?B **ج: إمكانٌة المماٌضة بٌن العمالء والباعة للحصول على سعر أفضل**

أي من الخيارات التالية يعد ميزة لشراء السلع والخدمات عن طريق الشبكة العنكبوتيه .'B **ج: شراء البضابع متوفر 24 ساعة فً الٌوم وسبعة أٌام فً األسبوع**

> **أي مما ٌلً مثال لبٌبة عمل جٌدة .؟ ج : مكتب مصمم وفما لمواصفات بٌبة العمل الصحٌة**

**مما ٌلً مثال على تمرٌن جٌد أثناء العمل على الحاسوب .؟ ج : أخذ لسط متكرر من الراحة بعٌد ا عن الحاسوب**

**ما أهم األسباب ألخذ لسط من الراحة أثناء العمل على الحاسوب .؟** ج : منع إجهاد العينB

> **إحدى أهم ممٌزات نظام الشبكة .؟ ج: مشاركة مستندات اإلجراءات الشركة**

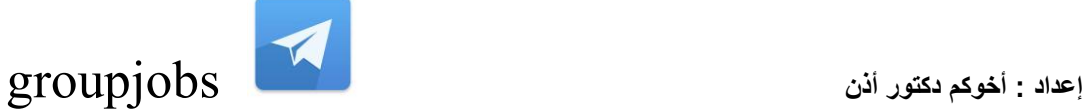

**أي مما ٌلً ٌسهم فً خدمة البٌبة .؟ . ج: إعادة استخدام كارتر ٌدج الحبر فً الطباعة**

**أي من العبارات التالٌة صحٌحا .؟ ج : ٌصمم الفٌروس دابما إلحداث آثار غٌر متولعه وغٌر ممبولة**

> **ال ٌمكن لفٌروسات الحاسوب االنتمال عن طرٌك .؟ ج : تغٌٌر شاشة الحاسوب**

**أي مما ٌلً ٌساعد على حماٌة البٌبة .؟ ج : إعادة استخدام ورق الطباعة**

**ٌمكن منع اإلجهاد المتكرر للعٌن عن طرٌك .؟ ج : استخدام فلتر الشاشة مع إجراء فحص دوري للعٌن**

> **أي مما ٌلً ٌعد من مخاطر الحاسوب .؟ ج : أسالن كهرباء مكشوفة وغٌر آمنه**

**تعرف انتهان خصوصٌة البرمجٌات .؟ ج : النسخ الغٌر المصرح به للبرنامج**

**ما أفضل طرٌك لحماٌة بٌانات الحاسوب من الضٌاع .؟ ج : إجراء نسخة احتٌاطٌة منتظمة لبٌانات الحاسوب**

> **الكٌلو باٌت ٌساوي .؟ ج : 1024 باٌت**

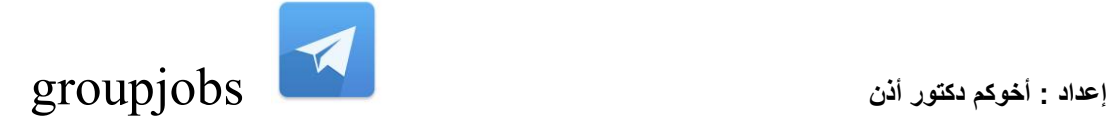

**أي مما ٌلً أنسب مكان لحفظ نسخة احتٌاطٌة لملف صغٌر حجمه الل من 50 كٌلو باٌت .؟ ج : لرص مرن**

> **لاعدة البٌانات هٌا انسب تطبٌك ٌستخدم لـ .؟ ج : تخزٌن التفاصٌل للسجالت الطبٌة للمرضى**

**لماذا تعد اإلضاءة الغٌر الكافٌة مهمة أثناء استخدام الحاسوب .؟ ج : لتجنب إجهاد العٌن والصداع**

**أي من الخٌارات التالٌة هٌا إحدى استخدامات الشبكة العنكبوتٌه فً المنزل .؟ ج : البحث عن معلومات متعلمة بإحدى مهام الواجبات المنزلٌة**

**االسم الذي ٌطلك على عملٌة استخدام االنترنت فً بٌع السلع .؟ ج : التجارة اإللٌكترونٌة**

> **أي مما ٌلً أفضل وصف للشبكة العنكبوتٌه .؟ ج : نظام حواسٌب ممتدة حول أرجاء العالم**

**أي من االحتٌاطات التالٌة سوف ٌمنع استخدام برامج مصابة بالفٌروسات .؟ ج : تثبٌت نظام حماٌة من الفٌروسات**

> **أي مما ٌلً من برامج النظام .؟ ج : نظام التشغٌل**

**أي مما ٌلً ٌإدي إلى انتشار الفٌروسات فً الحواسٌب .؟ ج : استخدام ألراص مرنة من مصادر غٌر معروفة وتتناول البٌانات بٌن أجهزة الحاسب**

**\_\_\_\_\_\_\_\_\_\_\_\_\_\_\_\_\_\_**

**إعداد : أخوكم دكتور أذن** groupjobs

**أي مما ٌلً نظام تشغٌل .؟ XP ج : وٌندوز**

**؟. CPU ٌركز بـ ج : وحدة المعالجة المركزٌة**

**لانون حماٌة البٌانات هو اسم لـ .؟ . ج : لانون استخدام وتخزٌن البٌانات**

**أي مما ٌلً ٌعتبر حاسوبا متنمال .؟ ج : الحاسوب المحمول**

**أي جهاز مما ٌلً ٌنمل التعلٌمات من المستخدم إلى الحاسوب .؟ ج : الفؤرة**

**؟. CPU ما هً وظٌفة وحدة المعالجة والمنطمة داخل وحدة المعالجة المركزٌة ج: تموم بؤداء العملٌات الحسابٌة**

**أي مما ٌلً من العبارات ٌعتبر صحٌحا عن هٌبة المرص المرن .؟ ج : التهٌبة تعد المرص المرن لالستخدام**

> **أي مما ٌلً اصغر وحدة لذاكرة الحاسوب . ؟ ج : البت**

**أي من العبارات التالٌة ٌعتبر صحٌحا .؟ ج : التهٌبة تعد المرص المرن لالستخدام**

**أي مما ٌلً ٌستخدم فً إجراءات الحسابات المنزلٌة .؟**

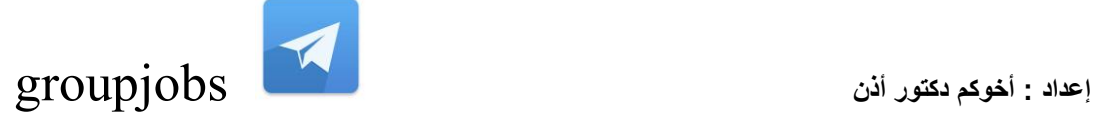

**ج : برنامج جداول البٌانات**

**البت هو المٌمة .؟ ج : المٌمة 0 , 1**

**ما اسم المحطة الطرفٌة المتصلة بحاسوب ربٌسً وال تحتوي على لدرات معالجة محلٌة .؟ ج : محطة طرفٌة صماء**

> **أي جهاز ٌمكن استخدامه ألخذ نسخ احتٌاطٌة لخادم الملفات على الشبكة .؟ ج : كارتر ٌدج الشرابط**

> > **حدد جهاز اإلخراج مما ٌلً .؟ ج : الطابعة**

**ما خطة النسخ االحتٌاطً التً ستوفر الحماٌة األمنٌة المصوى على شبكة الحاسوب .؟ ج : عمل نسخة احتٌاطٌة للبٌانات مرة كل ٌوم وتخزٌنها فً المولع وخارجها**

**أي من األجهزة التالٌة ٌستخدم فً \*\*\*\*\* نسخة رلمٌة لصورة أو مستند .؟ ج : الماسح الضوبً**

> **وظٌفة نظم التشغٌل األساسٌة .؟ ج : التحكم فً انتمال البٌانات من وإلى وحدة المعالجة**

> > **نظام التشغٌل هو مثال على .؟ . ج : البرامج**

إذا اكتشفت أن حواسيب الشركة المتصلة ببعضها البعض مصابة بفيروس ماذا تفعل .؟ ج:فصل الحاسوب **الخاص بن من الشبكة**

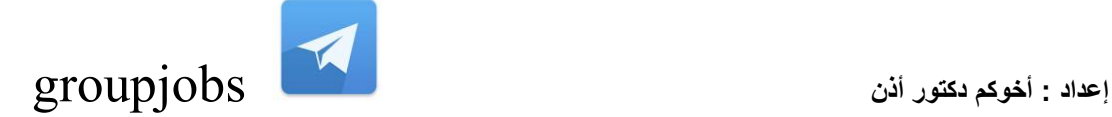

**؟. WWW " أي مما ٌلً ٌعتبر أفضل وصف لشبكة االنترنت " العنكبوتٌه ج : مجموعة من صفحات الوسابط المتعددة المرتبطة ببعضها البعض والتً ٌمكن ألي شخص الوصول إلٌها . عن طرٌك االنترنت**

> **هً وحدة لٌاس .؟ ( rate baud ( معدل الباد ج : سرعة إرسال البٌانات التسلسلٌة**

**أي مما ٌلً ٌعتبر من مساوئ استخدام الحاسوب .؟ . ج : احتمال سوء استخدام أو ضٌاع الملفات الهامة**

**أي مما ٌلً مثال على استخدام الحاسب لتعلٌم الطلبة فً المدارس . ؟ ج : استخدام التدرٌب المعتمد على الحاسوب**

**أي مما ٌلً ٌعمل تلمابٌا بعد تولفن عن العمل على الحاسوب لمدة تحددها بنفسن .؟ ج:شاشة التولف**

**أي مما ٌلً ٌعتبر األكثر أمانا فٌما ٌتعلك بكلمات المرور .؟ ج : تغٌٌر كلمة المرور باستمرار**

**ٌعود استخدام الفؤرة والرموز فً الحاسوب إلى .؟ GUI ج: واجهة المستخدم الرسومٌة**

**أي مما ٌلً الجهاز األنسب إلدخال صورة إلى الحاسوب .؟ ج : الماسح الضوبً**

**لحذف جمٌع المعلومات والبٌانات من المرص المرن علٌن بـ .؟ ج : تهٌبته**

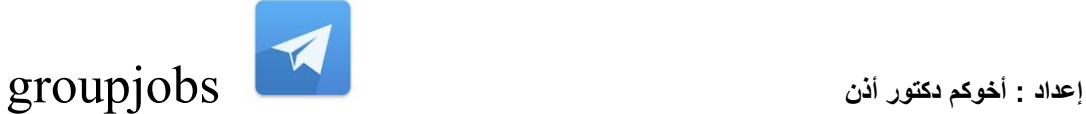

**إلى .؟ 56K تعود الـ56K لمد لمت بشراء مودم ج : سرعة نمل البٌانات فً المودم**

**الصحة والسالمة األهم أثناء العمل على جهاز الحاسوب أي مما ٌلً سٌساعد على منع اإلصابات .؟ ج: ٌجب تامٌن جمٌع األسالن المكشوفة أي من العبارات التالٌة ٌعتبر صحٌحا فٌما ٌتعلك بشراء البرامج .؟ ج : ٌجب لبول اتفاق ترخٌص االستخدام الستخدام البرنامج فً حدود الشروط المتفك علٌها**

> **االسم العام لألجهزة المتصلة بوحدة المعالجة المركزٌة ؟ ج : األجهزة الملحمة**

> **احد ممٌزات استخدام المستندات االلٌكترونٌة هو .؟ ج : من الممكن أن تحد حجم الحاجة من المواد المطبوعة**

**ما أهمٌة إعداد نسخة احتٌاطٌة للبٌانات على وسابط تخزٌن متنملة .؟ ج : حماٌة البٌانات من الضٌاع فً حالة تعطل الحاسوب**

**أي مما ٌلً ٌستخدم فً إجراء الحسابات المنزلٌة .؟ ج : برنامج جدول البٌانات**

**أي مما ٌلً الترتٌب المٌاسً لتسلسل \*\*\*\*\* التطبٌمات .؟ ج : تحلٌل – تصمٌم – برمجة – اختبار**

**أي من المهام التالٌة ال ٌستطٌع الحاسوب أدابها .؟ . ج : الفحص الفعلً لمخزون األلراص المدمجة داخل المسم**

**أي من التطبٌمات التالٌة ٌجب استخدامه إذا طلب منن االستعالم عن جدول .؟ ج: تطبٌك لواعد البٌانات**

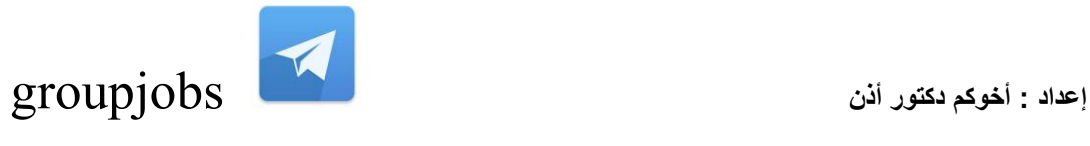

**أفضل وصف للمعلومات التكنولوجٌة أنها .؟ )اختصارا لمصطلح نمل المعلومات ) فً صناعة الحاسوب IT ج : ٌعد**

> **أي من وسابط التخزٌن التالٌة األلل سعة تخزٌنٌة .؟ ج : المرص المرن**

**أي من البرامج التالٌة ضروري الستخدام الحاسوب الشخصً .؟ ج : نظام التشغٌل**

**كٌف ٌمكن إٌصال مجموعة من أجهزة الحواسٌب لشركة تنتشر مكاتبها على مساحة واسعة جغرافٌا .؟ WAN ج : عن طرٌك الشبكة الواسعة النطاق**

> **عندما تشتري تطبٌما الستخدامن الشخصً ٌمكنن .؟ ج : استخدام البرنامج على حاسوب واحد فمط**

**أي من الملفات التالٌة ٌمكن إرسالها بالبرٌد اآللً .؟ ج : أي نوع من الملفات**

**أٌن ٌمكنن إٌجاد رخصة المنتج لبرنامج ما بشكل عام .؟ . ج : لابمة حموق الطبع والنسخ ما االسم الشابع الذي ٌطلك على الجهاز الذي ٌحتاجه إلرسال إشارات الحاسوب عبر الهاتف .؟ . ج : مودم**

عند شرائك السلع والخدمات من بلد أجنب*ي* عن طريق الشبكة العنكبوتية يمكنك دفع قيمة المنتج باستخدام . **؟ ج : بطالة ابتمان**

> **؟. working tel أي مما ٌلً من ممٌزات الـ ج : تملٌل عملٌة صٌانة معدات الشركة**

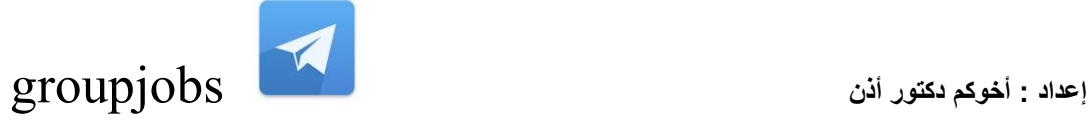

**حجم المرص الصلب ٌماس بـ .؟ ج : جٌجا باٌت**

**أي مما ٌلً ٌساعد فً تجنب إصابات التوتر المتكرر .؟ ج : التؤكد من وضع الحاسوب فً مكان مناسب لإلضاءة**

**عندما تعمل فً المنزل أي من تطبٌمات البرامج التالٌة ٌمكنن من استخدامه لمشاركة الملفات مع زمالبن أو عمالبن .؟ ج : البرٌد االلٌكترونً**

أي مما يلي يستخدم في تخزين موسوعة متعددة الوسائط تحوي 600 ميجا بايت من البيانات وتستخدم في **حاسوب شخصً .؟ CD ج : لرص مضغوط**

> **من : ..؟ ( www ( تتكون الشبكة العنكبوتٌه العالمٌة . ج : البرٌد االلٌكترونً ومزود خدمة االنترنت ونمل الملفات**

> > **إلى .؟ ( ISP ( ٌرمز بــ ج : مزود خدمة االنترنت**

**؟.. ( LAN ) أي من األوصاف التالٌة ٌنطبك على شبكة االتصال المحلٌة ج : شبكة من الحواسٌب المستخدمة فً مولع واحد**

**\_\_\_\_\_\_\_\_\_\_\_\_\_\_\_\_\_\_**

مع تمنياتي للجميع بالتوفيق

أخوكم

**إعداد : أخوكم دكتور أذن** groupjobs

# دكتور أذن

**التنسونً من صالح دعابكم**